**Adobe Photoshop 2021 (Version 22.4) Crack + Activation Code With Full Keygen Free Download [Mac/Win]**

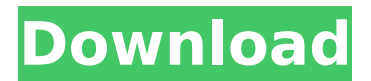

## **Adobe Photoshop 2021 (Version 22.4) Crack [Win/Mac]**

So you have a photo that you think would make a perfect Fire Fighter. Or a Warzone Soldier for your Clan. Or a Monster that would be perfect for Raiding your friends' Houses. Well Photoshop can help you create any one of these very things using any one of the many available Layer Styles. So in this Tutorial I am going to share with you some of the Layer Styles that will help you create Fire Fighters, Warzone Soldiers and even Camouflaged Raiding Monkeys in Photoshop. In this tutorial I will be using Photoshop CS5. I am using a 1920x1080 monitor with a display resolution of 72 DPI. Also note that all images in this tutorial are sized at 1080 x 1920 and are at 72 DPI, so your images will look slightly different at other display sizes and resolutions. Read more Tutorials about Photoshop Tools and Layers Background For the purposes of this tutorial I will use three different images of Fire Fighters. These are the images that I have used. How to use the Selection Brush The first thing that you want to do is make a selection of your Fire Fighter. I will use a selection made with the brush tool. I want to save that selection as a sel.lkl file. Once you have made a selection with the brush tool you will see it highlighted by the selection icon. To make a sel.lkl file you need to right-click on the selection icon, which will open a menu. You can save the selection out to the file sel.lkl. This will save just the selection, so there will not be any other layers that you have not seen here and made a selection. To do this you need to right-click on the selection icon and save the selection out to this file. When you open this file you will see that it has saved only the original selection and not any other layers that were in the image. When you save this file, it will also save the original image. This file will show up in the 'New' folder. You will also see the new file in the 'File' tab of Photoshop. For this tutorial, I will be using the New Selection(.lkl) file and the original Fire Fighter image. However, if you need to edit and save a sel.lkl file for another image, you can simply create a new file and then make the

#### **Adobe Photoshop 2021 (Version 22.4) Free Download For Windows**

Elements 2020 version features Features are listed in alphabetical order. (Show Spoiler) Convert images to photos with different sizes Convert photos to either web formats or Smart Objects Show and sort images in a folder or album Manage the contact details of people in your phone Connect different devices (webcams, mobile phones and more) Filter, adjust and crop pictures Adjust the opacity and brightness of an image Edit the texts in a photo Remove unwanted objects and people from a picture Make a picture jump in size or move it around Create collages with pictures Make a photo into a graph Add effects on a picture Create professional-quality images Adjust the contrast and brightness of a picture Create great looking prints Edit your creations Design websites with a page editor Create banners and logos Draw in vector graphics on a picture Convert graphics into vectors Create polygons on a picture Animate videos Use the key points on a picture Elements 2020 supports all art formats including JPEG, PNG, GIF, BMP, TIFF and PSD. You can also convert any photo into any of these art formats. Syntax Use either dragging or a touch screen to drag an image from the library into the editor. If an image is placed on top of a foreground or background image, the library appears. This element provides a preview of the entire image after you perform any editing. You can also zoom in or out on the preview to get a better view. As you edit a picture, you can use the keyboard shortcuts listed to the right of the Actions menu. The same shortcuts are also available in Photoshop. The range of actions in Elements is very extensive. Almost every step of image editing is supported, including masking, cropping, deleting, adjusting and more. If you need to learn how to do something, you can get a step-by-step guide. Saving an image When you are done editing an image, save it by pressing the Edit  $\triangleright$  Save image command (or pressing Ctrl + Alt + S). You can also use the shortcut keys to save the image. To change the file type (see File format) of an image, you can right-click on the image or press Ctrl+2. 388ed7b0c7

# **Adobe Photoshop 2021 (Version 22.4) [Win/Mac]**

It's been a long road for the Golden Knights, but maybe we've finally caught a break. Over the past two weeks, nearly everything bad that could have happened to the Golden Knights for season 2018-19 happened. The team fell apart in overtime to the Edmonton Oilers on a 1-on-3, 3-on-3, and 4-on-3, losing a lot of ground with many injured players to the point that it was actually a miracle that they still managed to win the game. Late in that game, Tampa Bay Lightning forward Steven Stamkos fired two shots from the point and one of the shots caught a Golden Knight in the throat, causing him to drop to the ice. After the game, the team had to bring Stamkos to the locker room where he received first aid for approximately an hour. It was after the game that Stamkos was asked if he had felt any pain after he was hit. "No, I didn't feel a thing. … I feel pretty good. I don't feel anything." When the team was asked to comment on the interview, they said that he had a pregame meal with teammates before the game and was in the locker room at the start of the game. After the game, teammate Deryk Engelland spoke to a reporter and suggested that it's best for you not to watch the game and take everything he says with a grain of salt. As you may know, Engelland was suspended indefinitely on September 20th, for "conduct detrimental to the team." Engelland, you may recall, was seen in a locker room confrontation with Stamkos after the game, where Stamkos said that Engelland was out of line. The video of the confrontation from a team spokesman is below: Well, Engelland never really apologized for the confrontation, at least not publicly. He spoke to reporters on Tuesday. "I don't know if I've spoken [about it] … It's not my place to speak about that," he said. This comes after the NHL's department of player safety announced on Tuesday that Engelland had been suspended for ten games. It's also something that he talked about this week, and called the meeting something that he could have done differently. "It's a way to deal with things. For whatever reason that we felt the

## **What's New In Adobe Photoshop 2021 (Version 22.4)?**

Q: Using drawable attribute I am building an android application using fragments, according to the documentation I found on the internet I can use the following two ways to set the background of my fragments: Inflate If I inflate my layout xml file, setting the background attribute with a Drawable will be overwritten with a default image, so it is not a good way to use it. Either specify a StateListDrawable that is a member of the attribute's resource dictionary. Code example: or another way is to change the background of your fragment using its background attribute, but in this case you have to give a color to the attribute, and you have to override the drawable attribute of your layout xml file, but it is not a good way to use this attribute. So my question is if there is any other good way to set a Drawable attribute? A: Set your app:layout\_background attribute to have any.xml file that will have your drawable background. android:background="@layout/my\_layout" and in your my layout.xml have some xml that contain what you want to put in your drawable.

## **System Requirements:**

Minimum: Windows 7, Windows 8, Windows 8.1, Windows 10 Processor: AMD Athlon 64 X2 Dual Core Processor (Dual core / quad core, 2.5 GHz or faster) Memory: 1 GB RAM Storage: 50 GB available space Graphics: nVidia GeForce 7900, 7800, or similar Monitor: 1920x1080 minimum resolution Additional Notes: Game requires DirectX 9.0c or later Unreal Engine

Related links:

<https://shobeklobek.com/adobe-photoshop-express-crack-mega-product-key-full-2022/> [http://connect.tg/wp-content/uploads/2022/07/Adobe\\_Photoshop\\_2021\\_Version\\_223\\_keygen\\_only\\_\\_\\_](http://connect.tg/wp-content/uploads/2022/07/Adobe_Photoshop_2021_Version_223_keygen_only___Keygen_For_LifeTime_Free.pdf) [Keygen\\_For\\_LifeTime\\_Free.pdf](http://connect.tg/wp-content/uploads/2022/07/Adobe_Photoshop_2021_Version_223_keygen_only___Keygen_For_LifeTime_Free.pdf) <https://aqesic.academy/blog/index.php?entryid=6771> <https://www.ceew.in/sites/default/files/webform/Adobe-Photoshop-2021-Version-223.pdf> <http://periodistasagroalimentarios.org/advert/adobe-photoshop-2021-version-22-1-0-nulled-x64/> <https://www.golfmotioneurope.com/sites/default/files/webform/vyvywalt768.pdf> [https://richard-wagner-werkstatt.com/2022/07/05/adobe-photoshop-2021-version-22-0-0-crack](https://richard-wagner-werkstatt.com/2022/07/05/adobe-photoshop-2021-version-22-0-0-crack-keygen-with-serial-number-free-mac-win/)[keygen-with-serial-number-free-mac-win/](https://richard-wagner-werkstatt.com/2022/07/05/adobe-photoshop-2021-version-22-0-0-crack-keygen-with-serial-number-free-mac-win/) [https://richonline.club/upload/files/2022/07/5XXdRepezbxNAg2kAo4o\\_05\\_78e38360ad95424adc6184](https://richonline.club/upload/files/2022/07/5XXdRepezbxNAg2kAo4o_05_78e38360ad95424adc61844298adb10d_file.pdf) [4298adb10d\\_file.pdf](https://richonline.club/upload/files/2022/07/5XXdRepezbxNAg2kAo4o_05_78e38360ad95424adc61844298adb10d_file.pdf) [https://classifieds.cornerecho.com/advert/adobe-photoshop-2021-version-22-1-0-patch-full-version](https://classifieds.cornerecho.com/advert/adobe-photoshop-2021-version-22-1-0-patch-full-version-free-download-updated-2022/)[free-download-updated-2022/](https://classifieds.cornerecho.com/advert/adobe-photoshop-2021-version-22-1-0-patch-full-version-free-download-updated-2022/) <https://www.cakeresume.com/portfolios/adobe-photoshop-2021-version-22-4-2-keygen-down> <https://omidsoltani.ir/247139/adobe-photoshop-2020-keygen-only-3264bit.html> <https://englishskills.org/blog/index.php?entryid=4175> [https://workschool.ru/upload/files/2022/07/2Gmfl9M7PwGBX1dPFONG\\_05\\_1d61bbaaf521e116df7947](https://workschool.ru/upload/files/2022/07/2Gmfl9M7PwGBX1dPFONG_05_1d61bbaaf521e116df79475bd48ebd45_file.pdf) [5bd48ebd45\\_file.pdf](https://workschool.ru/upload/files/2022/07/2Gmfl9M7PwGBX1dPFONG_05_1d61bbaaf521e116df79475bd48ebd45_file.pdf) [https://www.illuzzzion.com/socialnet/upload/files/2022/07/UYeNnEU2LIT98VXJrcT7\\_05\\_c5130592c8d9](https://www.illuzzzion.com/socialnet/upload/files/2022/07/UYeNnEU2LIT98VXJrcT7_05_c5130592c8d91a27309af0c4f5696217_file.pdf) [1a27309af0c4f5696217\\_file.pdf](https://www.illuzzzion.com/socialnet/upload/files/2022/07/UYeNnEU2LIT98VXJrcT7_05_c5130592c8d91a27309af0c4f5696217_file.pdf) <https://www.pharmacy.arizona.edu/system/files/webform/marhun337.pdf> <https://himarkacademy.tech/blog/index.php?entryid=7152> <http://sportweb.club/?p=13554> [https://datingmarriagehub.com/wp-content/uploads/2022/07/Photoshop\\_2021\\_Version\\_2210\\_Keygen](https://datingmarriagehub.com/wp-content/uploads/2022/07/Photoshop_2021_Version_2210_Keygen_Crack_Serial_Key__Free_Registration_Code_For_PC_Final_2.pdf) [\\_Crack\\_Serial\\_Key\\_\\_Free\\_Registration\\_Code\\_For\\_PC\\_Final\\_2.pdf](https://datingmarriagehub.com/wp-content/uploads/2022/07/Photoshop_2021_Version_2210_Keygen_Crack_Serial_Key__Free_Registration_Code_For_PC_Final_2.pdf) <http://capabiliaexpertshub.com/wp-content/uploads/2022/07/samolet.pdf> [https://www.tailormade-logistics.com/sites/default/files/webform/adobe](https://www.tailormade-logistics.com/sites/default/files/webform/adobe-photoshop-2021-version-2211.pdf)[photoshop-2021-version-2211.pdf](https://www.tailormade-logistics.com/sites/default/files/webform/adobe-photoshop-2021-version-2211.pdf) <https://isoxpert.com/system/files/webform/leshvene239.pdf> [https://waappitalk.com/upload/files/2022/07/T6ka3cjGRQL8UIU56UnN\\_05\\_c5130592c8d91a27309af0](https://waappitalk.com/upload/files/2022/07/T6ka3cjGRQL8UIU56UnN_05_c5130592c8d91a27309af0c4f5696217_file.pdf) [c4f5696217\\_file.pdf](https://waappitalk.com/upload/files/2022/07/T6ka3cjGRQL8UIU56UnN_05_c5130592c8d91a27309af0c4f5696217_file.pdf) <http://www.7daystobalance.com/advert/photoshop-2021-version-22-1-0-full-license-x64-march-2022/> [https://smartictbd.com/2022/07/05/photoshop-express-crack-activation-code-free-download-mac](https://smartictbd.com/2022/07/05/photoshop-express-crack-activation-code-free-download-mac-win/)[win/](https://smartictbd.com/2022/07/05/photoshop-express-crack-activation-code-free-download-mac-win/) [https://netgork.com/upload/files/2022/07/FwADJDhhTsKk6K41oSWA\\_05\\_78e38360ad95424adc61844](https://netgork.com/upload/files/2022/07/FwADJDhhTsKk6K41oSWA_05_78e38360ad95424adc61844298adb10d_file.pdf) [298adb10d\\_file.pdf](https://netgork.com/upload/files/2022/07/FwADJDhhTsKk6K41oSWA_05_78e38360ad95424adc61844298adb10d_file.pdf) <https://learningyourbaby.com/blog/photoshop-cc-2014-full-license-with-registration-code-free/> [https://plugaki.com/upload/files/2022/07/jvetu4lDF4QLhyFI8TjG\\_05\\_78e38360ad95424adc61844298](https://plugaki.com/upload/files/2022/07/jvetu4lDF4QLhyFI8TjG_05_78e38360ad95424adc61844298adb10d_file.pdf) [adb10d\\_file.pdf](https://plugaki.com/upload/files/2022/07/jvetu4lDF4QLhyFI8TjG_05_78e38360ad95424adc61844298adb10d_file.pdf) <https://www.cameraitacina.com/en/system/files/webform/feedback/prejere255.pdf> [https://remcdbcrb.org/wp-content/uploads/2022/07/Adobe\\_Photoshop\\_2021\\_Version\\_2241.pdf](https://remcdbcrb.org/wp-content/uploads/2022/07/Adobe_Photoshop_2021_Version_2241.pdf) [https://sagitmymindasset.com/wp](https://sagitmymindasset.com/wp-content/uploads/2022/07/Photoshop_2022_Version_2341_KeyGenerator___WinMac.pdf)[content/uploads/2022/07/Photoshop\\_2022\\_Version\\_2341\\_KeyGenerator\\_\\_\\_WinMac.pdf](https://sagitmymindasset.com/wp-content/uploads/2022/07/Photoshop_2022_Version_2341_KeyGenerator___WinMac.pdf)